## **5 Steps to View the MCA XBRL Taxonomy**

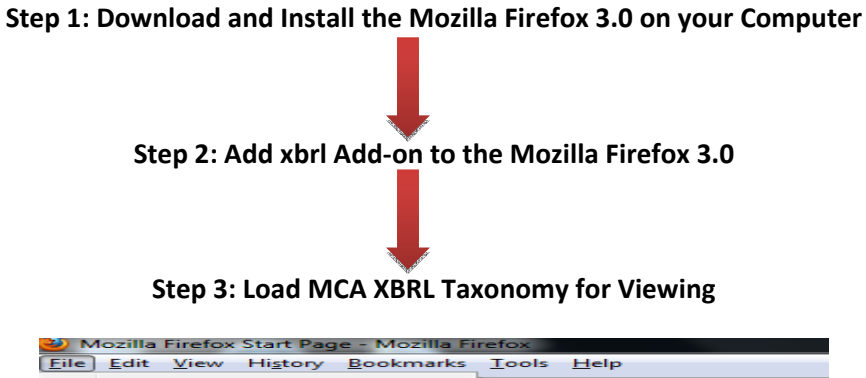

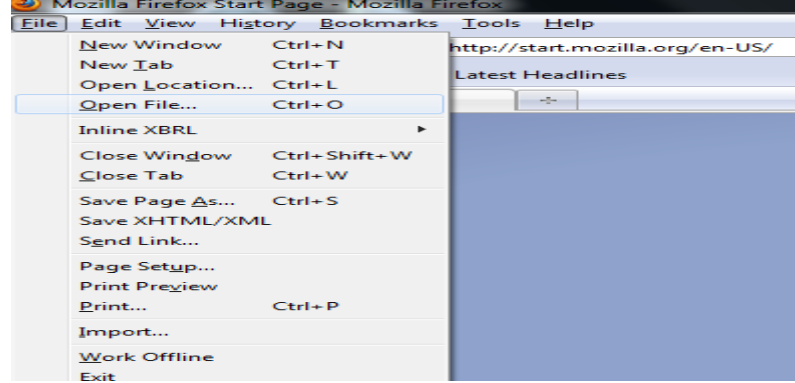

## **Step 4: Provide the Taxonomy Path from your**

## **machine**

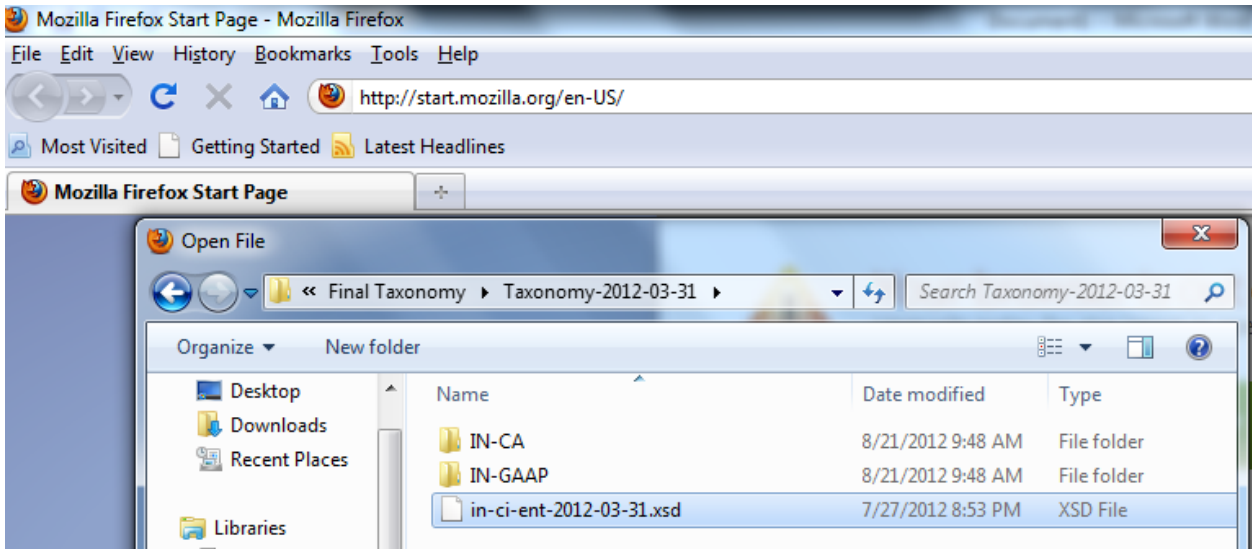

**Step 5: View MCA Taxonomy on Mozilla Firefox 3.0 or 3.1 version**

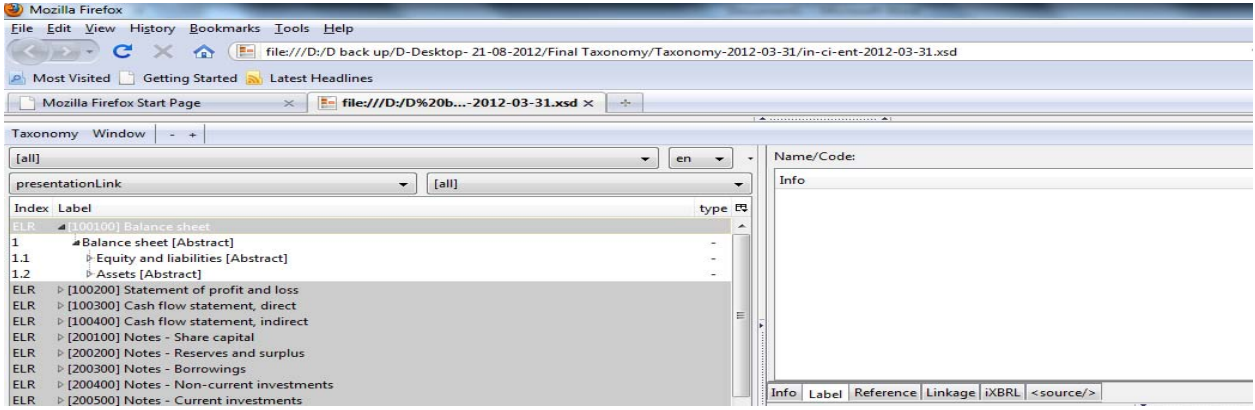